## **MEDIBANG PAINT: CREANDO MI PERSONAJE DIGITAL**

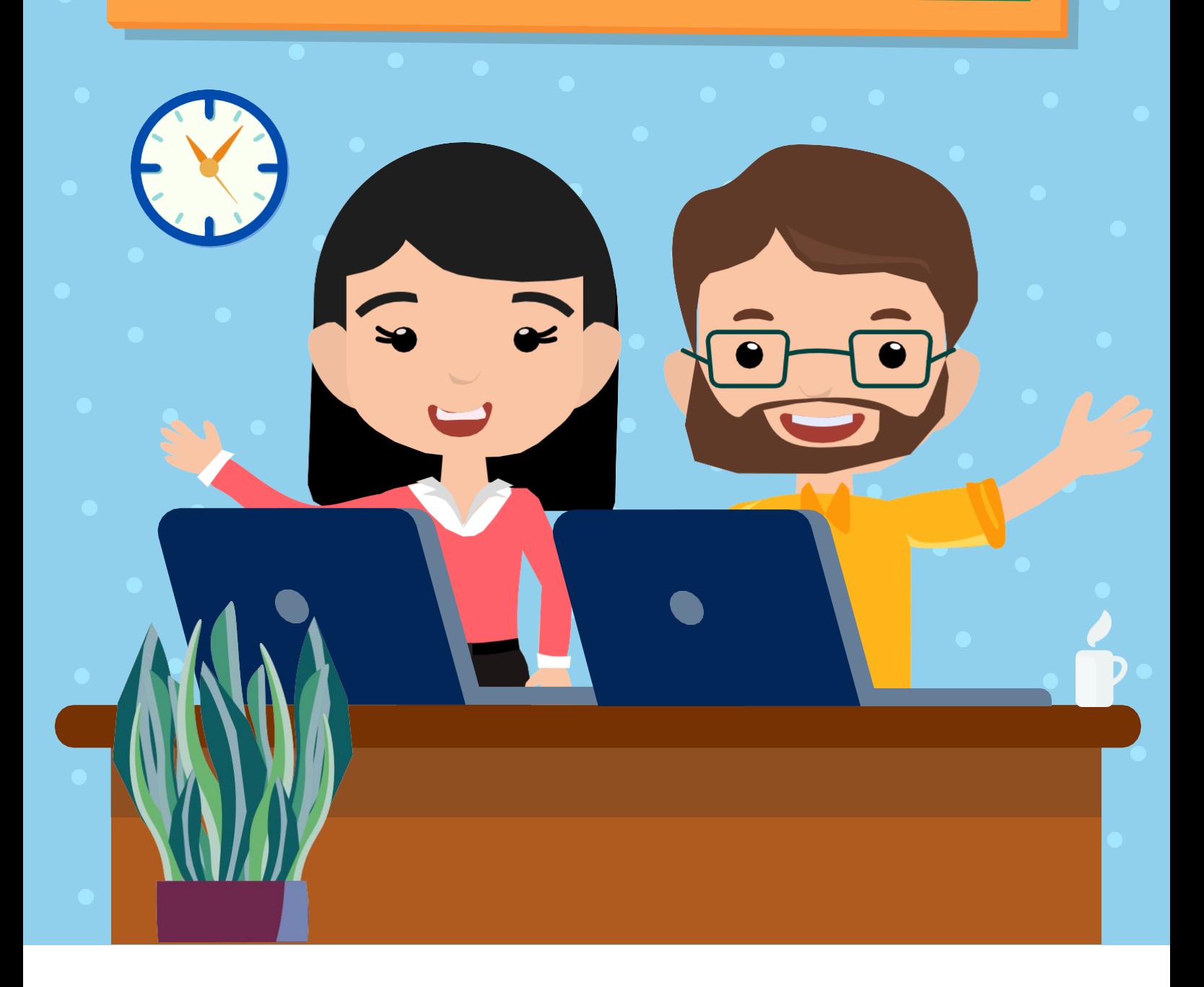

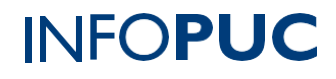

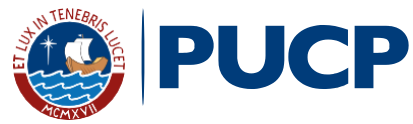

## **CURSO TALLER MEDIBANG PAINT: CREANDO MI PERSONAJE DIGITAL**

## **I. INFORMACIÓN GENERAL**

**1.Tipo de actividad:** Curso Taller

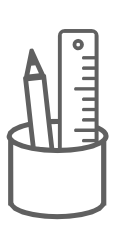

- **2. Número de horas:** 12 horas
- **3. Modalidad:** Virtual Online
- **4. Áreas de interés:**Innovación yTecnología
- **5. Plataformas:** PAIDEIA / Zoom

## **II. INFORMACIÓN ACADÉMICA**

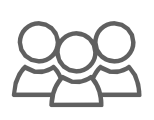

**1. Público Objetivo:**

Estudiantes destacados de diferentes colegios que se encuentran en convenio educativo con INFOPUCP.

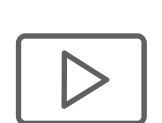

#### **2. Presentación:**

Actualmente encontramos personajes en todos lados, ya sea en las series, películas, marcas, o en tu videojuego favorito. Por eso tanto su creación como su ilustración son de gran importancia para conectar con los jóvenes. Sin embargo, aquellos que se sientan atraídos por el inconfundible estilo del manga y el anime, puedan utilizar una herramienta gratuita usada para dibujar llamada MediBang Paint, con soporte en la nube.

El curso tiene como objetivo generar conocimiento práctico en los estudiantes, mediante la herramienta MediBang Paint es una herramienta gratuita y multiplataforma, donde pueden realizar increíbles ilustraciones gracias a su gran variedad de herramientas para el diseño. Los estudiantes guiados por el docente serán orientados a desarrollar procesos creativos personales, laborales o el diseño de cómics.

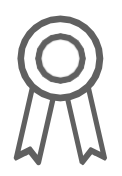

#### **3. Certificación:**

IINFOPUC otorgará un **certificado** a todos los participantes que aprueben con una **nota mayor o igual a 13 (trece)**. En el caso que el participante no obtenga una nota aprobatoria podrá solicitar la emisión de una constancia de participación, siempre y cuando haya desarrollado d 80% de las actividades.

## **CURSO TALLER MEDIBANG PAINT: CREANDO MI PERSONAJE DIGITAL**

#### **4. Contenido:**

**Módulo 1:** Herramientas básicas de Medibang Paint

- Capas para dibujar
- Shortcut
- Creamos pinceles y texturas
- Creamos paletas de colores
- Iluminación, sombras y filtros de mi personaje digital

**Módulo 2:** Composición del personaje digital

- Texturizando colores
- Composición del autoretrato

**Módulo 3:** Creando nuestra propia firma de artista

- Como crear tu nombre de artista
- Diseñar su firma con originalidad
- Exportar, publicar y compartir tus dibujos

### **INFORMACIÓN DE CONTACTO**

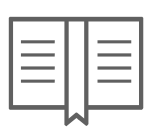

- **5. Nombre de la Unidad:**Infopuc Instituto de Informática
- **6. EnlaceWeb de la Unidad:** <http://infopuc.pucp.edu.pe/>
- *7.* **Correo electrónico:***[inscripciones-infopuc@pucp.edu.pe](mailto:inscripciones-infopuc@pucp.edu.pe)*

## **PUCP | INFOPUC**

# PUCP | INFOPUC